# The luaotfload package

Elie Roux and Khaled Hosny Support: [lualatex-dev@tug.org](mailto:lualatex-dev@tug.org)

2013/04/11 v1.28

## Abstract

This package is an adaptation of the ConTEXt font loading system, providing the ability to load OpenType fonts with extended font loading syntax supporting a large selection of OpenType font features.

## Contents

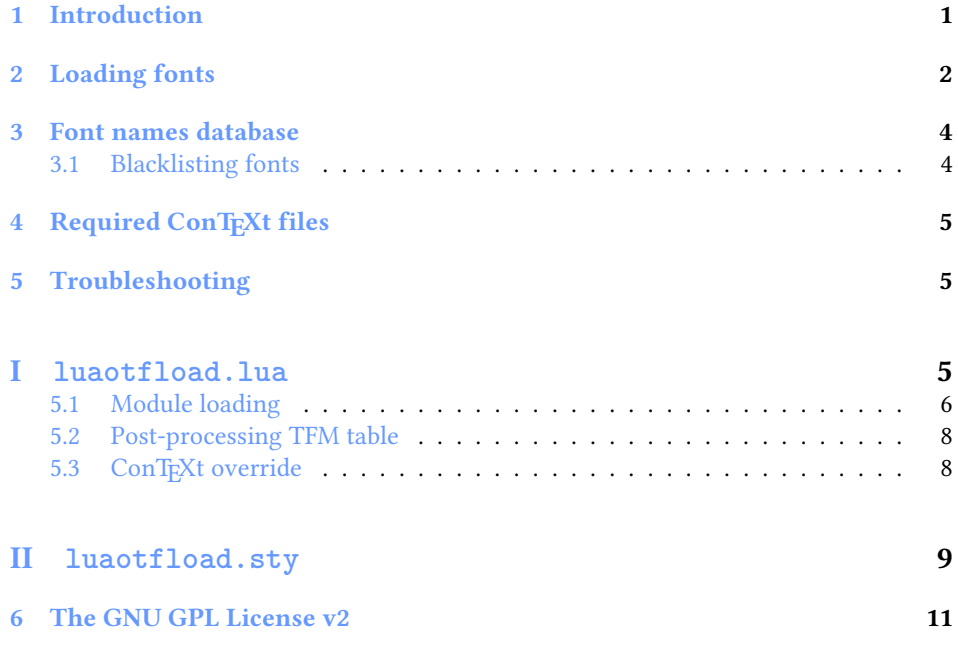

## <span id="page-0-0"></span>1 Introduction

Font management and installation has always been painful with TEX. A lot of files are needed for one font (tfm, pfb, map, fd, vf), and as TEX is 8-bit each font is limited to 256 characters. But the font world has evolved since TEX, and new font technologies have appeared, most notably the so called smart font technologies like OpenType fonts. These fonts can contain a lot of characters, and additional functionalities like ligatures, old-style numbers, small capitals, etc., and support more complex writing systems like Arabic and Indic<sup>[1](#page-1-1)</sup> scripts. They are widely deployed and available for all modern operating systems and are becoming the de facto standard fonts for advanced text layout. Until now the only way to use them directly in the T<sub>EX</sub> world was by using them with X<sub>T</sub>IFX.

Unlike X<sub>T</sub>T<sub>E</sub>X, LuaT<sub>E</sub>X does not provide direct support for using these fonts by default, but it provides a way to hook Lua code in some points of the T<sub>EX</sub> processing; for instance, we can improve the font loading system, and text procession, which what this package is about.

## <span id="page-1-0"></span>2 Loading fonts

luaotfload supports an extended font loading syntax which looks like:

\font\foo={⟨prefix⟩:⟨font name⟩:⟨font features⟩} ⟨TEX font features⟩

The curly brackets are optional and are used for escaping spaces in font names (double quotes can also used for the same purpose).

**Prefix** The  $\langle prefix \rangle$  be either file: or name:, which specify whether to use a select the font from its filename or font name, respectively. If no prefix is specified, then file: is assumed.

For compatibility with X $\frac{1}{T}K$ , surrounding the  $\langle$  font name $\rangle$  with square brackets is synonymous to using the file: prefix.

Accessing fonts by fontname allows loading system installed fonts as well as texmf ones, and requires a font names database; see Section [3](#page-3-0) for more information.

Font name The  $\langle$  font name $\rangle$  can be either a font filename or actual font name based on the  $\langle prefix \rangle$  as mentioned above.

Fonts loaded by filename may either include their absolute path in the filesystem or consist of just the filename with a path. If no path is specified then kpathsea is used to locate the font (which will typically be in the texmf tree or the current directory).

For example,

```
\font\1={file:ec-lmr10} at 10pt
\font\2={/Users/Shared/Fonts/aldus.otf} at 11pt
\font\3={name:TeX Gyre Pagella} at 9pt
```
<span id="page-1-1"></span><sup>1</sup>Unfortunately, luaotfload doesn't support Indic scripts right now

Font features  $\langle$  *font features* $\rangle$  are a list of items separated by semi-colons, which are either key=value font parameters, or switches to enable/disable certain font features in the form of +feat/-feat. The supported keys are:

#### mode

luaotfload has two OpenType processing modes; base and node. base mode works by mapping OpenType features to traditional TEX ligature and kerning mechanisms, thus supporting only non-contextual substitutions and kerning pairs, but is slightly faster. node works by direct processing of the node list at Lua end and have more wide support of OpenType features but can be slow especially with complex fonts and can't be used in math mode.

By default node mode is used, and you have to manually force base mode when needed e.g. for math fonts.

#### script

OpenType script string, default value is dflt. Some fonts don't assign features to the dflt script, in which case the script need to be set explicitly.

#### language

OpenType language string, default value is latn.

## featurefile

feature files are textual representation of OpenType tables and can be used to extend OpenType features of the font on fly. The file name of the feature file is passed, then features defined in the file can be enabled/disabled like any other feature. The syntax is documented in Adobe's [OpenType Feature File Specifica](http://www.adobe.com/devnet/opentype/afdko/topic_feature_file_syntax.html)[tion.](http://www.adobe.com/devnet/opentype/afdko/topic_feature_file_syntax.html)

For example, to set a tkrn feature from mykern.fea file:

\font\lmr=Latin Modern Roman:featurefile=mykern.fea;+tkrn

## color

font color, defined as a triplet of two-digit hexadecimal RGB values, with optionally another value for the transparency (where 00 is completely transparent and FF is opaque.)

For example, to set text in semitransparent red:

\font\lmr=Latin Modern Roman:color=FF0000BB

### protrusion & expansion

Both keys control microtypographic features of the font, namely glyph protrusion and expansion. The value of the key is the name of predefined Lua tables of protrusion and expansion values; see the end of otfl-font-dum.lua file for an example of such tables. The only predefined value is default.

For example, to enable default protrusion $^2$  $^2$ :

\font\lmr=Latin Modern Roman:protrusion=default

<span id="page-2-0"></span> $^{2}$ You also need to set \pdfprotrudechars2 \pdfadjustspacing2 to activate protrusion and expansion, respectively. See PDFT<sub>E</sub>X manual for details

Non-standard font features luaotfload defines some additional font feature not defined in OpenType, currently three features are defined:

- anum: replaces European numbers with eastern Arabic numbers or Persian numbers, depending on the value of language.
- itlc: compute italic correction values (on by default).
- tlig: applies legacy T<sub>F</sub>X ligatures (``''-- -- !` ?` <<>>).
- trep: applies legacy T<sub>F</sub>X replacements (\*1").

(For X<sub>T</sub>F<sub>E</sub>X users: these last two are the equivalent of writing mapping=text-tex using X<sub>T</sub>IF<sub>X</sub>'s input remapping feature.)

## <span id="page-3-0"></span>3 Font names database

As introduced in the previous section, luaotfload uses a database to keep track of fonts available to LuaT<sub>EX</sub>. Using this database, fonts can be loaded by font name as well as filename.

When luaotfload is asked to load a font by font name, it will check if font names database exists and load it, or generate a new database if non exists. This is all done automatically without user intervention. When the asked font is missing from the database, it will attempt to update the database and try to find the font again, so that the user can install new fonts without worrying about manually updating the database.

However, it is sometimes desirable to update the database manually, so luaotfload provides a mkluatexfontdb utility to manually update the database. mkluatexfontdb is a lua script that can be either run directly or as an argument to texlua, depending on your system<sup>[3](#page-3-2)</sup>.

The first time the database is generated may take quite some time to process every font on your computer. This is particularly noticeable if it occurs during a typesetting run. Subsequent runs to update the database will be quite fast, however.

luaotfload will parse standard places for fonts in your system to build the font database. On Linux, it will read fontconfig configuration files to find the font locations; on Windows and Mac OS X, it will search in the standard font locations, %WINDIR%\Fonts in Windows and ~/Library/Fonts, /Library/Fonts, /System/Library/Fonts, and /Network/Library/Fonts in Mac OS X.

If you do not wish the standard font locations be searched by default but would rather specify the exact locations in which to find your fonts, set the OSFONTDIR environment variable instead. When this variable is set, only the specified directories will be searched.

mkluatexfontdb.lua --help provides a brief summary of the functionality of the script and includes some advanced options that we have not mentioned here.

## <span id="page-3-1"></span>3.1 Blacklisting fonts

Some fonts are problematic in LuaTEX, if you found that your document takes too long to compile, or eats all the free memory, you can find the culprit file by running

<span id="page-3-2"></span> $^3$ On MS Windows it can be run either by calling the wrapper application  $\texttt{mkluatexfontdb}$  . exe or with texlua.exe mkluatexfontdb.lua

mkluatexfontdb utility with -v option to see which font file it is stuck with. You can then instruct luaotfload to ignore this font by adding it to the blacklist configuration file.

Simply, create a file named otfl-blacklist.cnf and added the to be blacklisted files, one per line. Then put the file some where kpse can find. You can either use the base name or the full path. Any thing after a % sign is ignored.

## <span id="page-4-0"></span>4 Required ConT<sub>F</sub>Xt files

This package is a wrapper for several files taken from the ConTFXt macro package. The philosophy is to let ConTEXt do all the implementation and update these files from time to time. So we try not to modify the files taken from ConTEXt as far as possible, but we changed their names to prevent name clashes.

The ConTEXt files are renamed by adding the prefix otfl- to them (otfl as OTF Load). The files are:

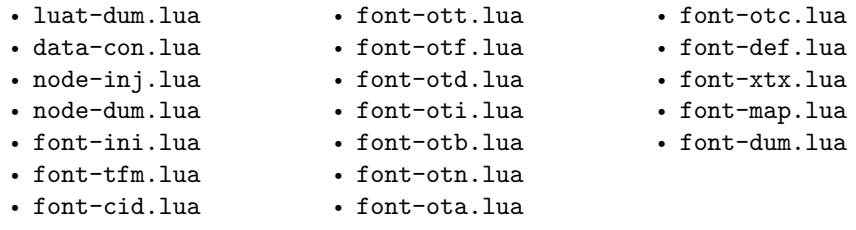

The following files have been written for this package:

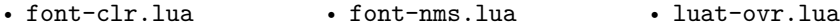

## <span id="page-4-1"></span>5 Troubleshooting

If you encounter problems with some fonts, please first update to the latest version of this package before reporting a bug, as this package is under active development.

A very common problem is the lack of features for some OpenType fonts even when specified. It can be related to the fact that some fonts do not provide features for the dflt script, which is the default one in this package, so you may have to specify the script in the command line, for example:

\font\myfont = MyFont.otf:script=latn;+liga;

# <span id="page-4-2"></span>File I **luaotfload.lua**

First some usual initializations.

```
1 module("luaotfload", package.seeall)
\overline{2}3 luaotfload.module = {
4 name = "luaotfload",
5 version = 1.28,
6 date = "2013/04/11",
7 description = "OpenType layout system.",
8 author = "Elie Roux & Hans Hagen",
9 copyright = "Elie Roux",
10 license = "CC0"
11 }
12
13 local error, warning, info, log = luatexbase.provides_module(luaotfload.module)
```
This is a necessary initalization in order not to rebuild an existing font. Maybe 600 should be replaced by \pdfpkresolution or texconfig.pk\_dpi (and it should be replaced dynamically), but we don't have access (yet) to the texconfig table, so we let it be 600. Anyway, it does still work fine even if \pdfpkresolution is changed.

```
14 kpse.init_prog("", 600, "/")
```
The minimal required LuaTEX version.

```
15 local luatex_version = 60
16
17 if tex.luatexversion < luatex_version then
18 warning("LuaTeX v%.2f is old, v%.2f is recommended.",
19 tex.luatexversion/100,
20 luatex version /100)
21 end
```
## <span id="page-5-0"></span>5.1 Module loading

We load the ConTEXt files with this function. It automatically adds the otfl- prefix to it, so that we call it with the actual ConTEXt name.

```
22 function luaotfload.loadmodule(name)
23 local tofind = "otfl-"..name
24 local found = kpse.find_file(tofind,"tex")
25 if found then
26 log("loading file %s.", found)
27 dofile(found)
28 else
29 error("file %s not found.", tofind)
30 end
31 end
```
We start loading some lua files. These two are some code not used by ConTEXt at all that allow other modules to be used, it provides some low-level ConTEXt functions.

```
32 luaotfload.loadmodule("luat-dum.lua") -- not used in context at all
33 luaotfload.loadmodule("luat-ovr.lua") -- override some luat-dum functions
34 luaotfload.loadmodule("data-con.lua") -- maybe some day we don't need this one
```
A hack to remove a warning from node-dum. lua as it is ConTEXt specific.

```
35 \text{ tex}.\text{attribute}[0] = 0
```
Node support modules.

```
36 luaotfload.loadmodule("font-ini.lua")
37 luaotfload.loadmodule("node-dum.lua")
38 luaotfload.loadmodule("node-inj.lua")
```
By default ConTEXt takes some private attributes for internal use. To avoide attribute clashes with other packages, we override the function that allocates new attributes, making it a wraper around luatexbase.new\_attribute(). We also prefix attributes with otfl@ to avoid possiple name clashes.

```
39 function attributes.private(name)
40 local attr = "otfl@" .. name
41 local number = luatexbase.attributes[attr]
42 if not number then
43 number = luatexbase.new_attribute(attr)
44 end
45 return number
46 end
```
Font handling modules.

```
47 luaotfload.loadmodule("font-tfm.lua")
48 luaotfload.loadmodule("font-cid.lua")
49 luaotfload.loadmodule("font-ott.lua")
50 luaotfload.loadmodule("font-map.lua")
51 luaotfload.loadmodule("font-otf.lua")
52 luaotfload.loadmodule("font-otd.lua")
53 luaotfload.loadmodule("font-oti.lua")
54 luaotfload.loadmodule("font-otb.lua")
55 luaotfload.loadmodule("font-otn.lua")
56 luaotfload.loadmodule("font-ota.lua")
57 luaotfload.loadmodule("font-otc.lua")
58 luaotfload.loadmodule("font-def.lua")
59 luaotfload.loadmodule("font-xtx.lua")
60 luaotfload.loadmodule("font-dum.lua")
```
This is a patch for otfl-font-def.lua, that defines a reader for ofm fonts, this is necessary if we set the forced field of the specification to ofm.

```
61 if fonts and fonts.tfm and fonts.tfm.readers then
62 fonts.tfm.readers.ofm = fonts.tfm.readers.tfm
63 end
```
luaotfload specific modules.

 luaotfload.loadmodule("font-nms.lua") luaotfload.loadmodule("font-clr.lua")

## <span id="page-7-0"></span>5.2 Post-processing TFM table

Here we do some final touches to the loaded TFM table before passing it to the T<sub>F</sub>X end. First we create a callback for patching fonts on the fly, to be used by other packages.

luatexbase.create\_callback("luaotfload.patch\_font", "simple", function() end)

then define a function where font manipulation will take place.

```
67 local function def_font(...)
68 local fontdata = fonts.define.read(...)
69 if type(fontdata) == "table" and fontdata.shared then
```
Then we populate MathConstants table, which is required for OpenType math.

```
70 local otfdata = fontdata.shared.otfdata
71 if otfdata.metadata.math then
72 local mc = { }
73 for k,v in next, otfdata.metadata.math do
74 if k:find("Percent") then
75 -- keep percent values as is
76 mc[k] = v
77 else
78 mc[k] = v / fontdata.units * fontdata.size
79 end
80 end
81 -- for \overwithdelims
82 mc.FractionDelimiterSize = 1.01 * fontdata.size
83 mc.FractionDelimiterDisplayStyleSize = 2.39 * fontdata.size
84
85 fontdata.MathConstants = mc
86 end
```
Execute any registered font patching callbacks.

```
87 luatexbase.call_callback("luaotfload.patch_font", fontdata)
88 end
89 return fontdata
90 end
```
## <span id="page-7-1"></span>5.3 ConTEXt override

We have a unified function for both file and name resolver.

fonts.define.resolvers.file = fonts.define.resolvers.name

Overriding some defaults set in ConTEXt code.

```
92 fonts.mode = "node"
```
The following features are useful in math (e.g. in XITS Math font), but luaotfload does not recognize them in base mode.

```
93 local register_base_sub = fonts.otf.features.register_base_substitution
94 local gsubs = {
95 "ss01", "ss02", "ss03", "ss04", "ss05",
```

```
96 "ss06", "ss07", "ss08", "ss09", "ss10",
97 "ss11", "ss12", "ss13", "ss14", "ss15",
98 "ss16", "ss17", "ss18", "ss19", "ss20",
99 }
100
101 for _,v in next, gsubs do
102 register_base_sub(v)
103 end
```
Finally we register the callbacks

```
104 luatexbase.add_to_callback("pre_linebreak_filter",
105 nodes.simple_font_handler,
106 "luaotfload.pre_linebreak_filter")
107 luatexbase.add_to_callback("hpack_filter",
108 nodes.simple_font_handler,
109 "luaotfload.hpack_filter")
110 luatexbase.reset_callback("define_font")
111 luatexbase.add_to_callback("define_font",
112 def font,
113 113 113 113 123 123 123 123 123 123 123 123 123 123 123 123 123 123 123 123 123 123 123 123 123 123 123 123 123 123 123 123 123 123 123 123 123 1
114 luatexbase.add_to_callback("find_vf_file",
115 fonts.vf.find,
116 \blacksquare "luaotfload.find_vf_file")
```
XXX: see https://github.com/wspr/unicode-math/issues/185

LuaTEX does not provide interface to accessing (Script)ScriptPercentScaleDown math constants, so we emulate X $\frac{1}{k}$  behaviour by setting \fontdimen10 and \fontdimen11.

```
117 local function set_sscale_diments(fontdata)
118 local mc = fontdata.MathConstants
119 if mc then
120 if mc["ScriptPercentScaleDown"] then
121 fontdata.parameters[10] = mc.ScriptPercentScaleDown
122 else -- resort to plain TeX default
123 fontdata.parameters[10] = 70
124 end
125 if mc["ScriptScriptPercentScaleDown"] then
126 fontdata.parameters[11] = mc.ScriptScriptPercentScaleDown
127 else -- resort to plain TeX default
128 fontdata.parameters[11] = 50
129 end
130 end
131 end
132
133 luatexbase.add_to_callback("luaotfload.patch_font", set_sscale_diments, "unicodemath.set_sscale_diments")
```
# File II **luaotfload.sty**

Classical Plain+LHEX package initialization.

```
1 \csname ifluaotfloadloaded\endcsname
2 \let\ifluaotfloadloaded\endinput
3
4 \bgroup\expandafter\expandafter\expandafter\egroup
5 \expandafter\ifx\csname ProvidesPackage\endcsname\relax
6 \input luatexbase.sty
7 \else
8 \NeedsTeXFormat{LaTeX2e}
9 \ProvidesPackage{luaotfload}%
10 [2012/05/28 v1.27 OpenType layout system]
11 \RequirePackage{luatexbase}
12 \mathbf{1}13
14 \RequireLuaModule{lualibs}
  Finally we load the lua module.
```
\RequireLuaModule{luaotfload}

## <span id="page-10-0"></span>6 The GNU GPL License v2

The GPL requires the complete license text to be distributed along with the code. I recommend the canonical source, instead: [http://www.gnu.org/licenses/old-licens](http://www.gnu.org/licenses/old-licenses/gpl-2.0.html)es/ [gpl-2.0.html](http://www.gnu.org/licenses/old-licenses/gpl-2.0.html). But if you insist on an included copy, here it is. You might want to zoom in.

GNU GENERAL PUBLIC LICENSE

ersion 2, June 1991 Copyright © 1989, 1991 Free Software Foundation, Inc.

51 Franklin Street, Fifth Floor, Boston, MA 02110-1301, USA Everyone is permitted to copy and distribute verbatim copies of this license document, but changing it is not allowed.

The licenses for most software. Precause<br>the energy rout freedom to share and dechange it. By contrast, the GNU Cone<br>rad Passical state and change from the state of the GNU Cone<br>radiation of the state of the state of the

modify it. We can<br>plat if you distribute copies of such a program, whether gratis or for a fee.<br>For example, if you distribute copies of such a program. Whether pratis or for a fee.<br>Plate, too, receive or can get the sour

юнувае.<br>Also, for each author's protection and ours, we want to make certain that every-<br>эne understands that there is no warranty for this free software. If the software is Also, for each ambro-is potention and ours, we want to make certain that every-<br>accounted and the state and section and ourse the solution of the solution<br> $\mathbf{r}$  and each constant of the solution of the solution of the<br>

ensed at all.<br>Terms and conditions for copying, distribution and modification follo<br>Terms and Conditions For Copying, Distribution and<br>Modification

1. This License applies to any program or other work which contains a notice place of by the copyright holder saying it may be distinded under the terms of this General Public License. The "Program", below, refers to any

is included without limitation in the term "modification".) Each licensee is addressed as "you". <br> Activation delete that copying, distribution and modification are not covered the<br>with the byen in the byen in the byen in

r ropt an uncer. The magnetic method is consistent to the Program's source code as you receive it, in any medium, provided that you compic<br>consiy and appropriately pinklik on each coy an appropriate correlation<br>from the s of this License along with the Program.<br>You may charge a fee for the physical act of transferring a copy, and you may<br>at your option offer warranty protection in exchange for a fee.

as you up to move warranty protection in excurange to a area.<br>To keep may modify your copy or copies of the Program or any protion of it, thus<br>forming a work based on the Program, and copy and distribute such modifications (a) You must cause the modified files to carry prominent notices stating that you changed the files and the date of any change.

that you changed the files and the date of any change.<br>(b) You must cause any work that you distribute or publish, that in whole or in part contains or is derived from the Program or any part thereof, to be licensed as a

of this Liectus.<br> Constraintly reads commands interactively when rate and the program normally reads commands interactively when range of<br>mass of the model of the state of the state of the state of the state<br> $\alpha$  and appr

 $\label{prop:main}$  These requirements apply to the modified work as a whole. If identifiable sections of that work are not derived from the Program, and can be reasonably considered independent and separate works in themselves, th

and its terms, do not apply to those sections when you distribute them as separate works. But when you distribute the same sections as part of a whole heir his a work based on the Program, the distributions of the whole m Thus, it is not the intent of this section to claim rights or contest your rights<br>to work written entirely by you; rather, the intent is to exercise the right to<br>control the distribution of derivative or collective works b gram.

gram.<br>In addition, mere aggregation of another work not based on the Program with<br>the Program (or with a work based on the Program) on a volume of a storage<br>or distribution medium does not bring the other work under the sc

License. 4. You may copy and distribute the Program (or a work based on it, under Sec-tion 2) in object code or executable form under the terms of Sections 1 and 2 above provided that you also do one of the following:

(a) Accompany it with the complete corresponding machine-readable<br>(a) Accompany it with the complete corresponding machine-readable<br>source code, which must be distributed under the terms of Sections 1<br>and 2 above on a medi

or, (b) Accompany it with a written offer, valid for at least three years, to give any third party, for a charge no more than your cost of physically permission forming source distribution, a complete machine-readable cop

or, (c) Accompany it with the information you received as to the offer to distribute corresponding source code. (This alternative is allowed only from such that the program is abspect code se exceedible form with such an

through third parties are not compelled to copy the source code, even though third parties are not compelled to copy the source along with the object code.

object code. The map along the space of distribute the Program except as expansivy provided under this License. Any attempt obterwise to copy, modify, policity of the space of the Program is void, and will automatically t

so long as such parties remain in tuli complaance.<br>
A You are not signed it. A You are not required to accept this License, since you have not signed it.<br>
However, nothing else grants you permission to modify or distribut not accept this License. Interestore, by modular pure using the Program), you indicate your acceptance License to do so, and all its terms and conditions for copying, distributions for copying, distributing the Program or

modifying the Program or works based on it.<br>
T. Each time you redistribute the Program (or any work based on the Program), the recipient automatically receives a license from the original licens<br>or to copy, distribute se

8. If, as a consequence of a court judgment or allegation of patent infringement or for any other reason (not limited to patent issues), conditions are imposed or for any other reason (not limited to patent is<br>ones), conditions are imposed to your (whether by court coler, agreement or otherwise) that contradict the conditions of this License. Hey do not excuse you from the condi patent license would not permit royalty-free redistribution of the Program by all those who receive copies directly or indirectly through you, then the only way you could satisfy both it and this License would be to refrai

from distribution of this Program.<br>
Then the main conference and the system of any particular of this section is held invalid or uncerforceable under any particular<br>
recultural controllance of the stechast is introduced t software through any other system and a licensee cannot impose that choice.<br>This section is intended to make thoroughly clear what is believed to be a<br>consequence of the rest of this License.

consequence of the rest of this License.<br>  $\mathbf{R}$ : The distribution analog ends of the Program is restricted in certain countries either by patents or by copyrighted interfaces, the original copyright bolder who places t

10. The Free Software Foundation may publish revised and/or new versions of the General Public License from time to time. Such new versions will be similar in gririt to the present version, but may differ in detail to add

problems or concerns.<br>The average of the program specifical version number. If the Program specifies a version number of this License which applies to it and "any later version", you have the option of following the terms

any transfer and the propagator of the Program into other free programs  $11.$  If you wish to incorporate parts of the Program into other free programs where distribution conditions are different, write to the author to ad

#### No Warranty

12. Because the program is licensed free of charge, there is no warranty for the program, to the extent termined by applicable law. Except when otherwise stated in writing the copyright holders and/or other parties provid

anno ann con an control ann an control ann an control ann an ceannan choir ann an ceannan choir an choir ann an choir an choir an choir an choir an choir and the properties the properties of the properties are properties he leads of the program to oppose the beam and the programs), even if such the programs of the programs of the possibility of such damages.

#### End of Terms and Conditions

#### Appendix: How to Apply These Terms to Your New Programs

 $\bullet$  - Ong a marrow program, and you want it to be of the greatest possible use to the path); the best way to achieve this is to make it free software which every<br>one can redistribute and change under these terms. To do s

one line to give the program's name and a brief idea of what it does. Copyright (C) yyyy name of author

This program is free software; you can redistribute it and/or modify it under the terms of the GNU General Public License as published by the

under the terms of the GNU General Public Licente as published by the green the terms of the GNUs constant equivalent proposed by a spectrum of the spectrum of the proposition and the spectrum of the spectrum of the spect

GNU General Public License for more details.<br>You should have received a copy of the GNU General Public License<br>along with this program; if not, write to the Free Software Foundation,<br>Inc., 51 Franklin Street, Fifth Floor,

Also add information on how to contact you by electronic and paper mail. If the program is interactive, make it output a short notice like this when it starts in an interactive mode:

 $\rm Gnomovision$  version 69, Copyright (C) yy<br/>yy name of author Gnomovision comes with ABSOLUTELY NO WARRANTY; for details

Gnomovision comes with ABSOLUTELY NO WARRANTY; for details<br>type 'show w'.<br>This is free software, and you are welcome to redistribute it under cer-<br>tain conditions; type 'show c' for details.

The hypothetical commands show w and show c should show the appropriate parts of the General Public License. Of course, the commands you use may be

parts of the General Public License. Of course, the commands you use may be called comething other than abov  $u$  and abov c; they could even be mouse-clicks from the iteration of the state of the state of the size of the

Yoyodyne, Inc., hereby disclaims all copyright interest in the program 'Gnomovision' (which makes passes at compilers) written by James Hacker.

## signature of Ty Coon, 1 April 1989 Ty Coon, President of Vice

This General Public License does not permit incorporating your program into projetary proprams. If your program is a subrountne library, you may consider it is proprame as more useful to permit linking proprietary applica